# Tools für Dein (S)EP

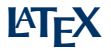

IEEE Student Branch Passau Philipp Straubinger

25. Juli 2019

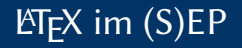

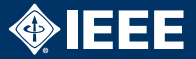

- ▶ Abgabe eines (Text-)Dokuments nach jeder Phase im (S)EP
- ▶ 100% der Teams verwenden LTFX
- $\blacktriangleright$  Ihr solltet das auch!

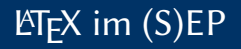

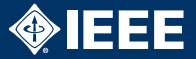

- $\triangleright$  Abgabe eines (Text-)Dokuments nach jeder Phase im (S)EP
- $\blacktriangleright$  100% der Teams verwenden ETFX
- $\blacktriangleright$  Ihr solltet das auch!

Was ist  $\mathbb{E}$ FX?

- $\blacktriangleright$  "Textsatzsystem"
- ▶ Konvertiert Quelltext in ein PDF
- $\blacktriangleright$  Wie ein Compiler
- $\blacktriangleright$  Eingabe ist ähnlich zu HTML
	- $\blacktriangleright$  Andere Syntax
	- **Deutlich mächtiger** (eigene Befehle können definiert werden)

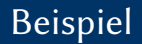

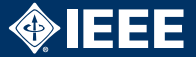

```
\documentclass{article}
\usepackage{...}
```

```
\{author{SEP WS 2019/20 Team 42}
\title{Pflichtenheft}
```

```
\begin{cases} \mathbf{document} \end{cases}\maketitle
```

```
\section{Musskriterien}
Text
```

```
\end{document}
```
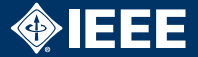

- I Automatisch: Titelseite, Inhaltsverzeichnis, Aufzählungen etc.
- $\blacktriangleright$  kein/wenig Aufwand für Formatierung
- **Plattformunabhängig**
- ▶ Erweiterbar durch Pakete und eigene Befehle

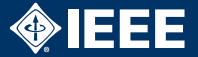

- $\blacktriangleright$  LAT<sub>F</sub>X-Quelltext ist Text
- $\blacktriangleright$  Kann perfekt in Versionsverwaltung eingecheckt werden
- ▶ Mehrere Leute können gleichzeitig am Dokument arbeiten, VCS merged Änderungen automatisch
- $\blacktriangleright$  Kapitel in separate Dateien auslagern
- ▶ PDF-Datei und temporäre Dateien nicht einchecken
- ▶ Alle nötigen Zusatzdateien einchecken

LATEX-Quelltext wie euren Code behandeln

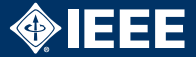

- ▶ Grundkenntnisse bei allen Teammitglieder
	- $\blacktriangleright$  Text, Kapitel, Aufzählungen, Tabellen, Graphiken
- ▶ Fortgeschrittene Kenntnisse bei mindestens einem Mitglied (besser zwei)
	- $\blacktriangleright$  Dokumentstruktur
	- $\blacktriangleright$  Formatierung
	- $\blacktriangleright$  Inhaltsverzeichnis
	- $\blacktriangleright$  Glossar
	- $\blacktriangleright$  Eigene Macros
- $\blacktriangleright$  Für Seminar-/Bachelorarbeit ebenfalls nötig

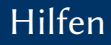

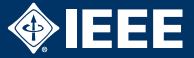

#### Distributionen

- $\blacktriangleright$  TEX Live für Linux, Windows (heißt MacTEX für macOS)
- $\blacktriangleright$  MikT<sub>F</sub>X für Windows

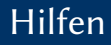

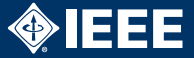

#### Distributionen

- $\blacktriangleright$  T<sub>F</sub>X Live für Linux, Windows (heißt MacT<sub>F</sub>X für macOS)
- $\blacktriangleright$  MikT<sub>F</sub>X für Windows

### Editoren

- $\blacktriangleright$  T<sub>F</sub>XMaker, T<sub>F</sub>X Studio, T<sub>F</sub>XWorks
- $\blacktriangleright$  VIM-/Emacs-Plugins (vimtex, AUCT<sub>F</sub>X)

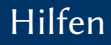

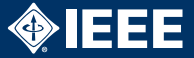

### Distributionen

- $\blacktriangleright$  T<sub>F</sub>X Live für Linux, Windows (heißt MacT<sub>F</sub>X für macOS)
- $\blacktriangleright$  MikT<sub>E</sub>X für Windows

#### Editoren

- $\blacktriangleright$  T<sub>F</sub>XMaker, T<sub>F</sub>X Studio, T<sub>F</sub>XWorks
- $\blacktriangleright$  VIM-/Emacs-Plugins (vimtex, AUCT<sub>F</sub>X)

## Weitere Informationen

- $\blacktriangleright$  *ET<sub>F</sub>X*2<sub>ε</sub>-Kurzbeschreibung (googeln)
- $\blacktriangleright$  Herbert Voß, Einführung in ETFX
- Frank Mittelbach et al., The  $\mathbb{F} F X$  Companion